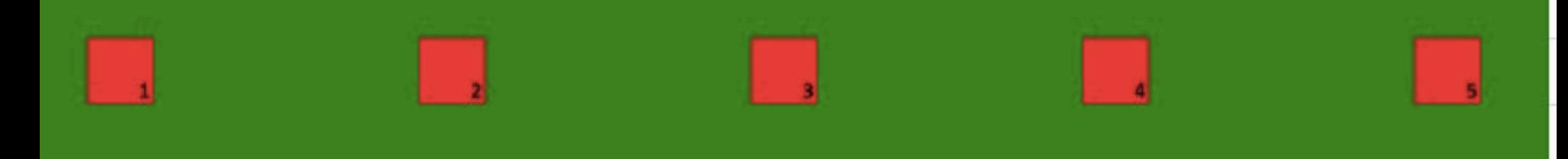

## **Weg zu den Matten**

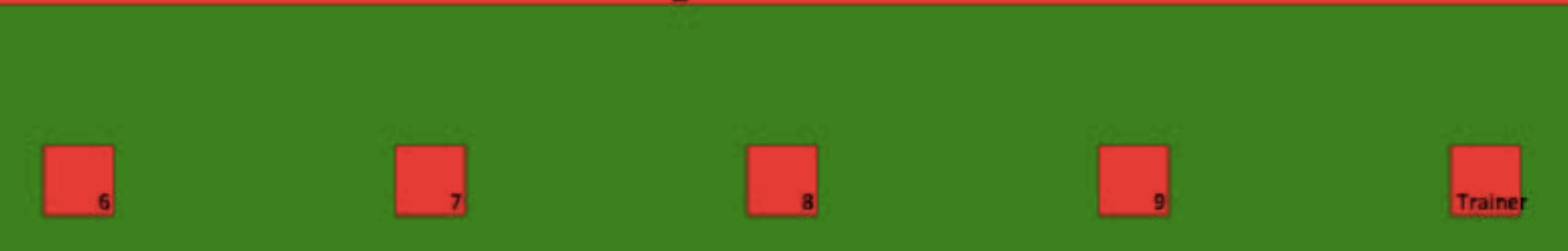

## **Weg zu den Matten**

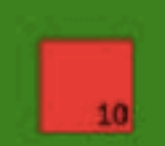

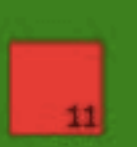

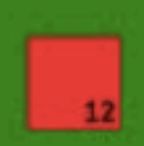

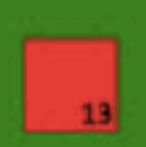

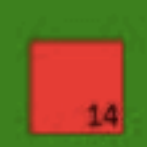

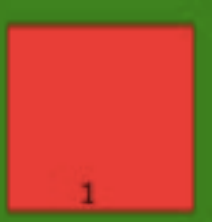

3

Trainer

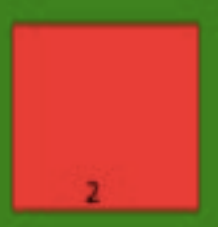

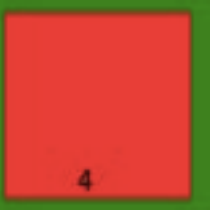